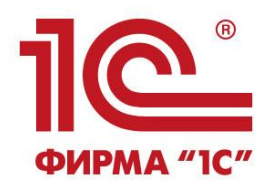

## **ОТВЕТЫ НА ВОПРОСЫ СЕМИНАРА**

## *Поддержка системы маркировки и прослеживания движения лекарственных препаратов в решениях "1С"*

**27 сентября 2019 г. г. Москва, ул. Селезневская, д. 34, "1С:Лекторий"**

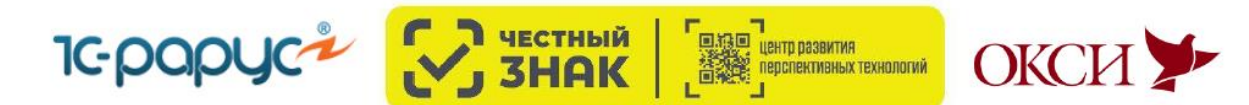

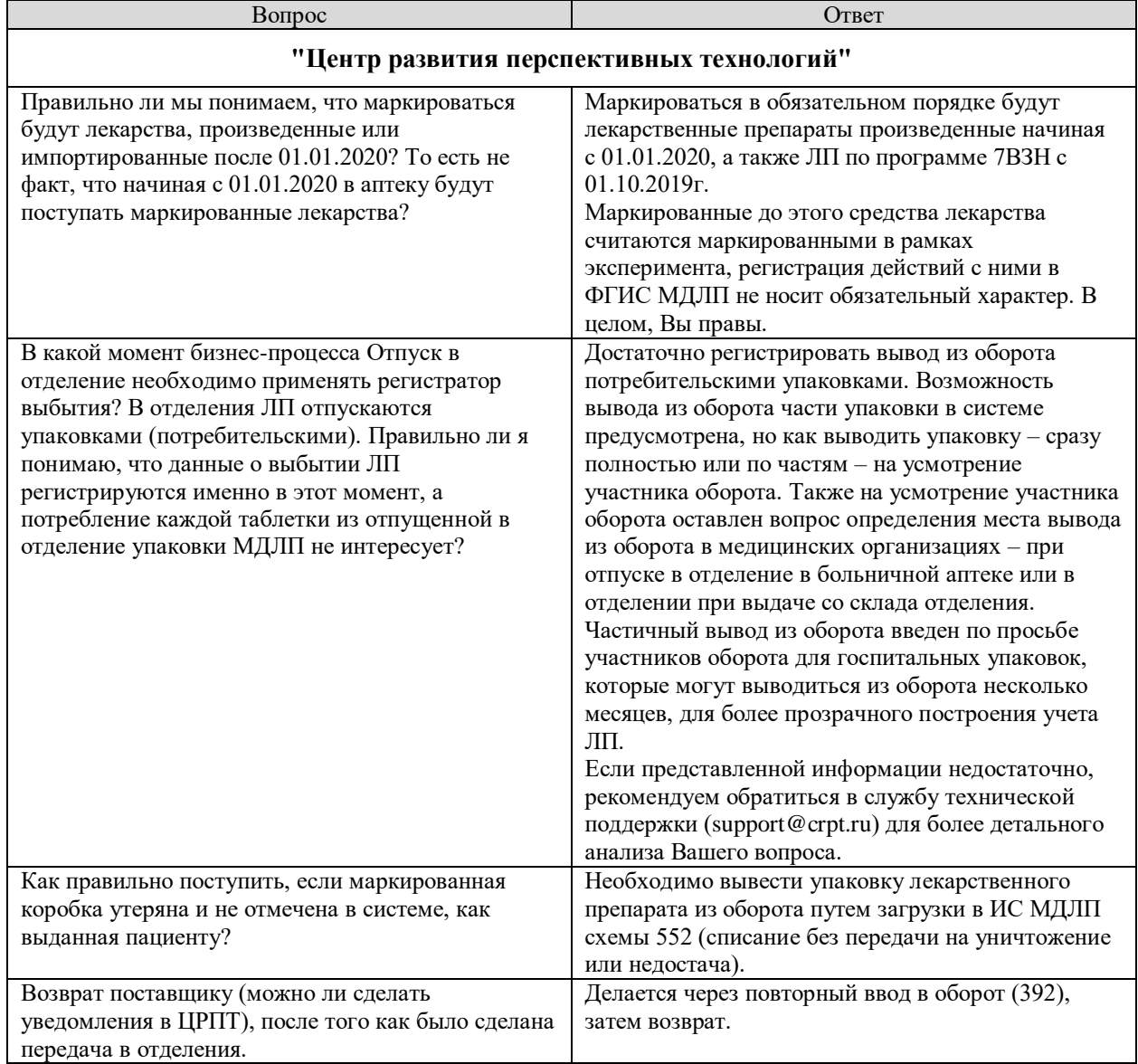

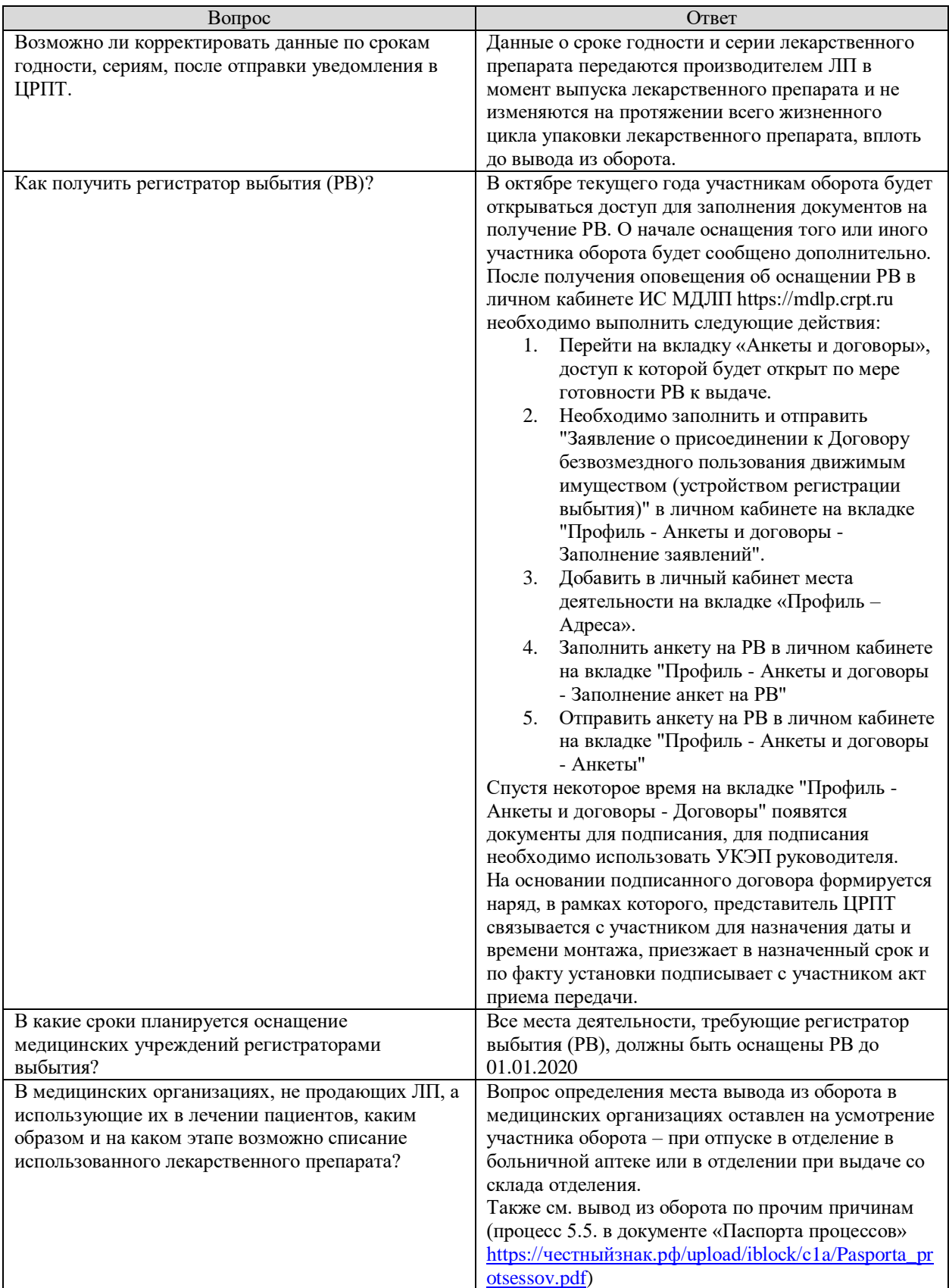

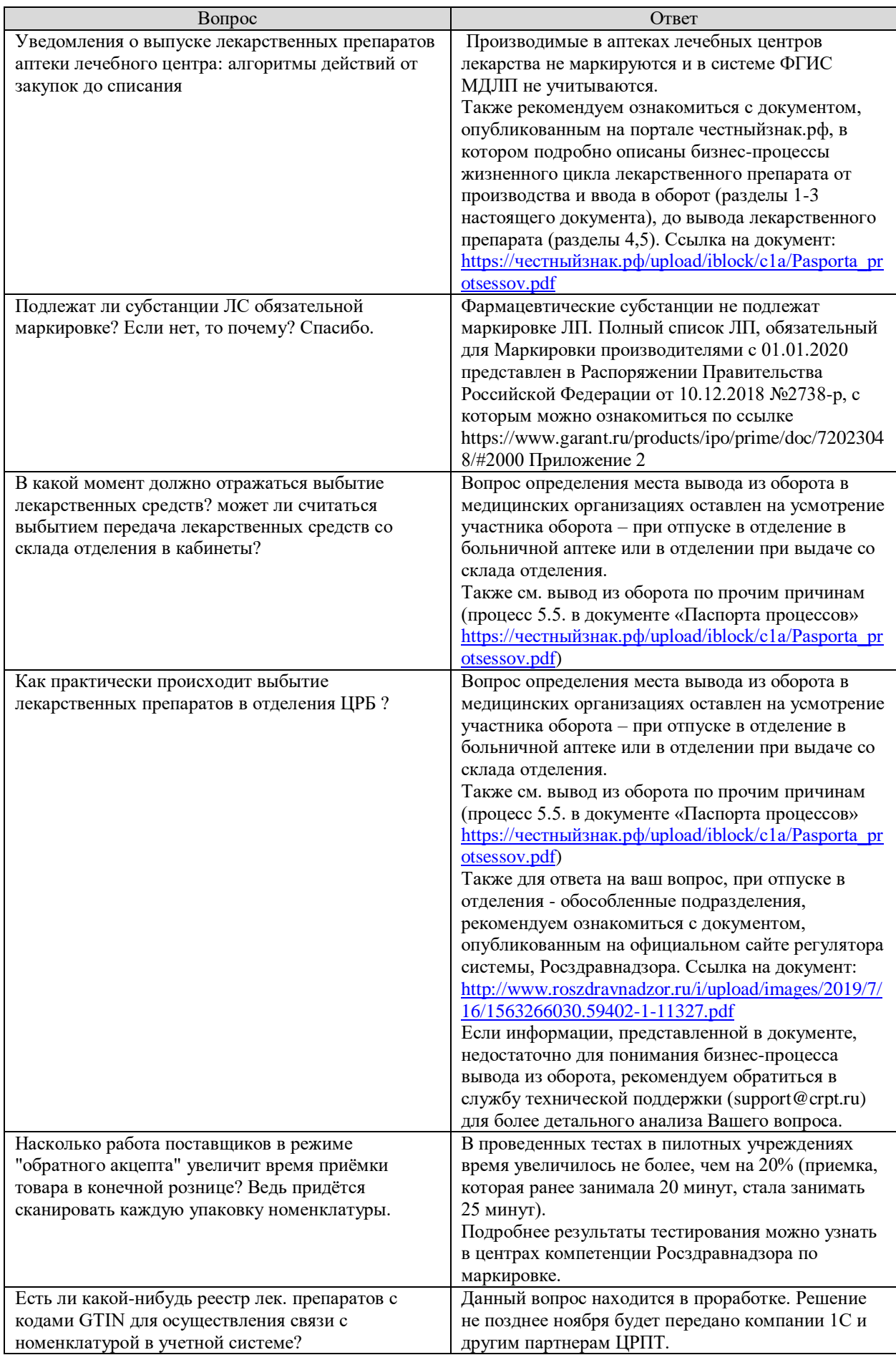

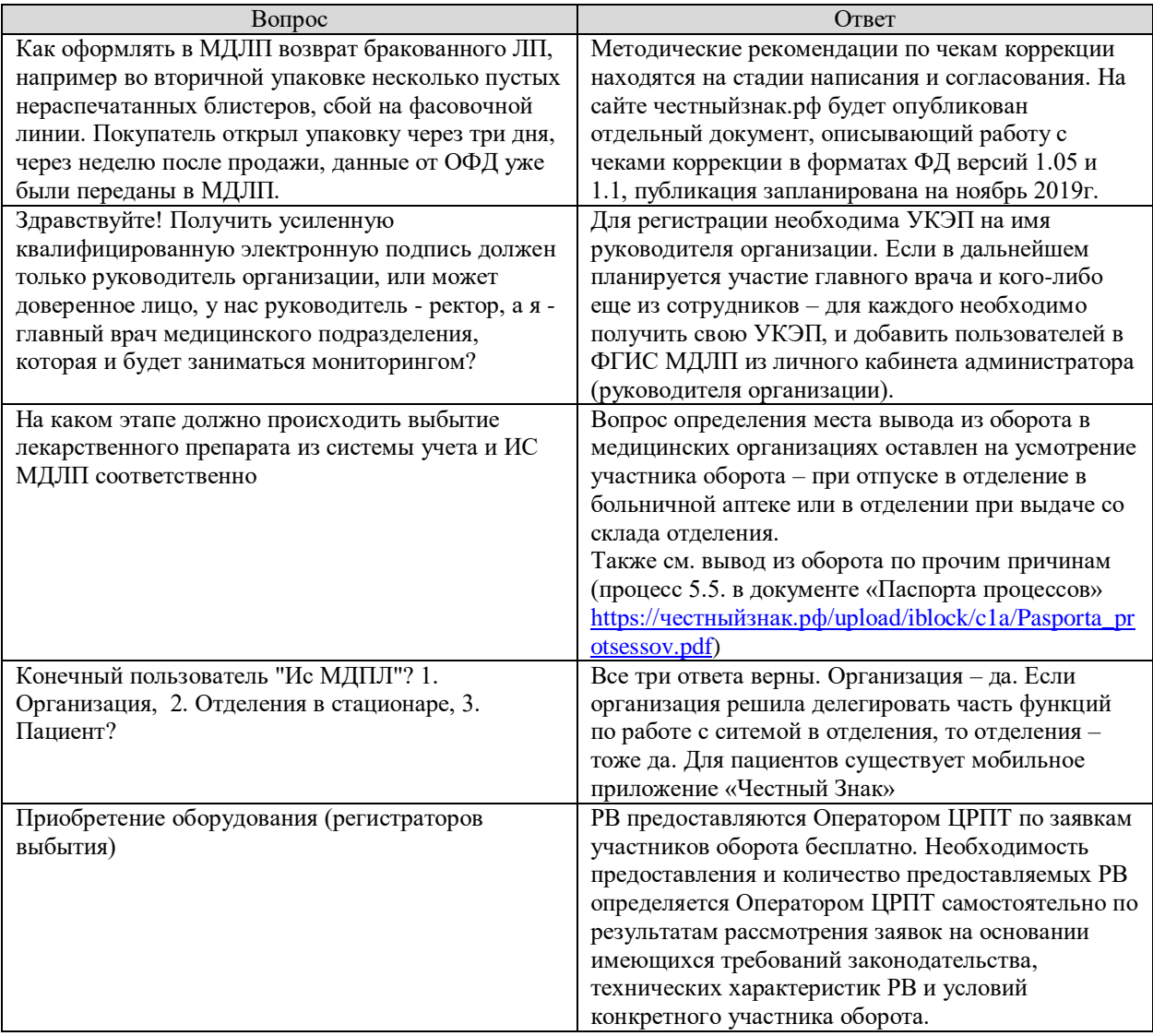

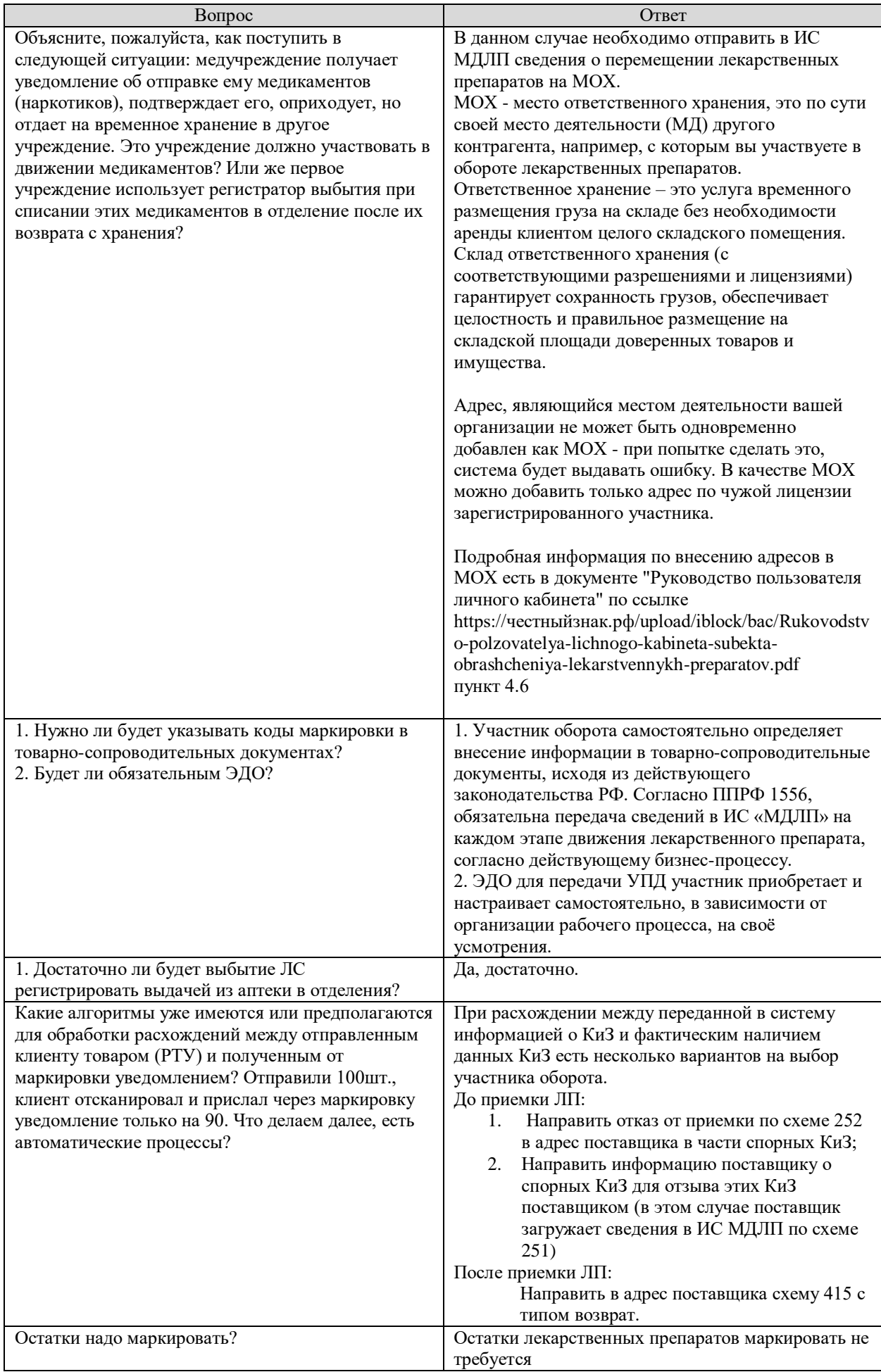

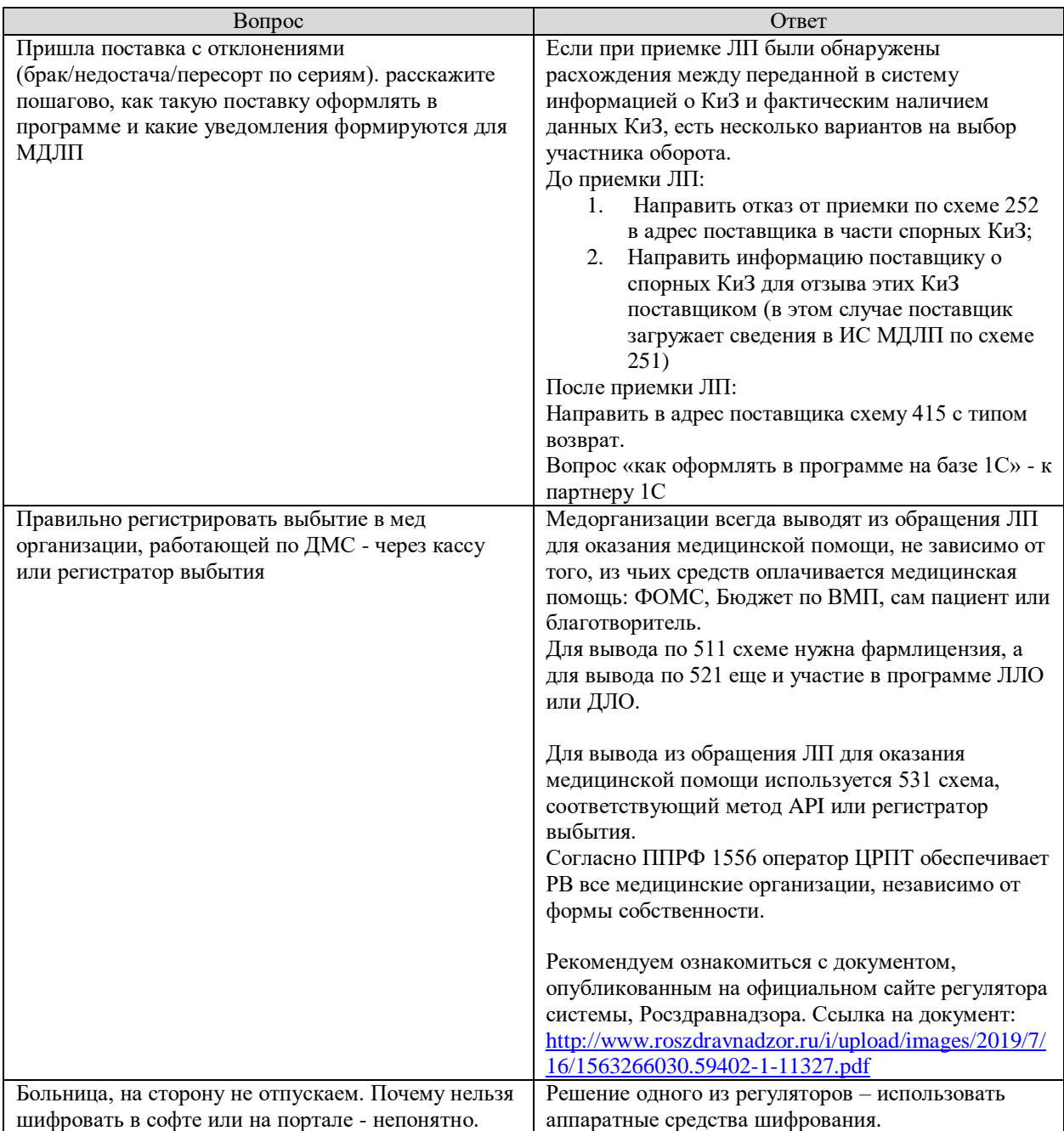

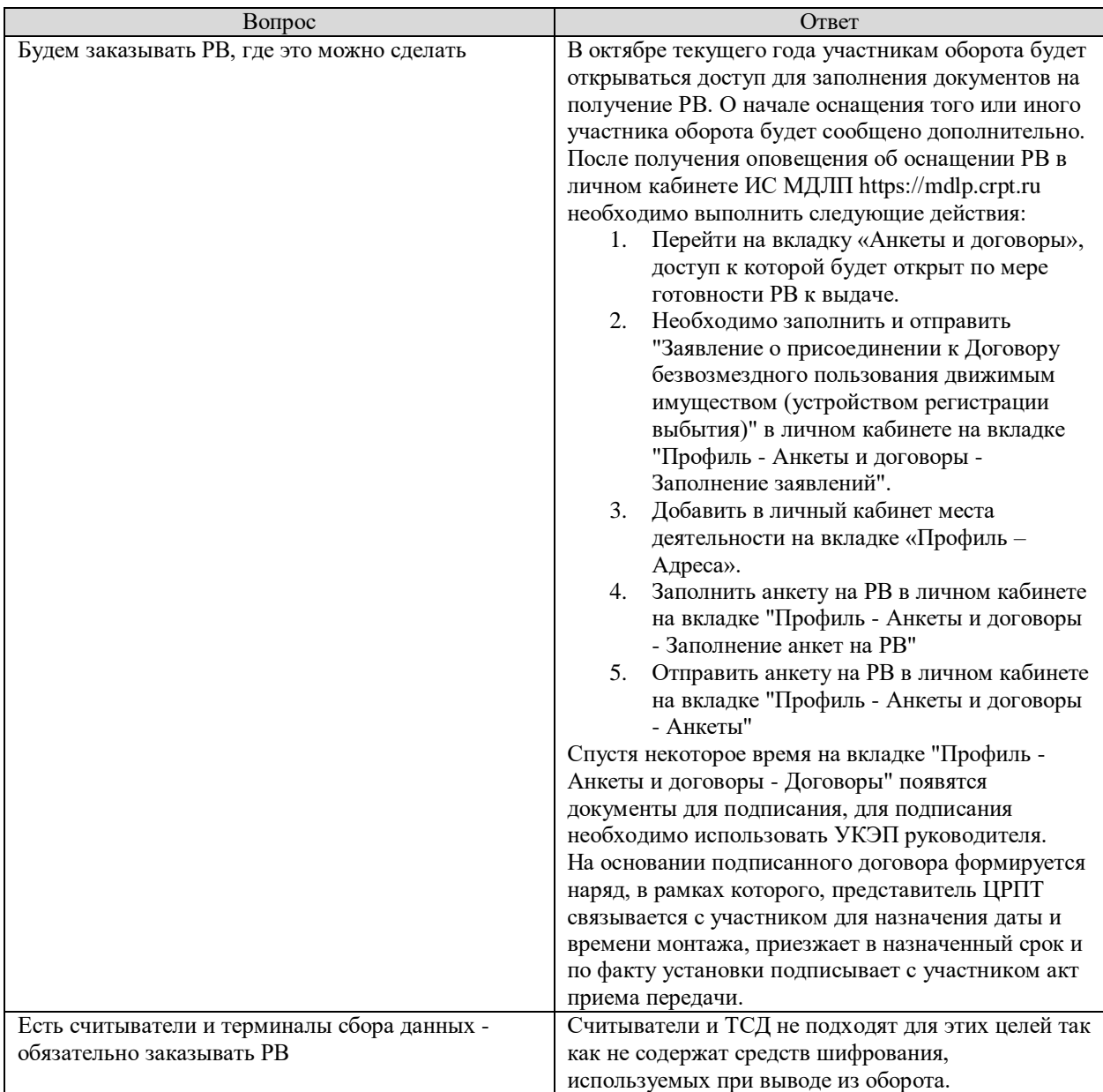

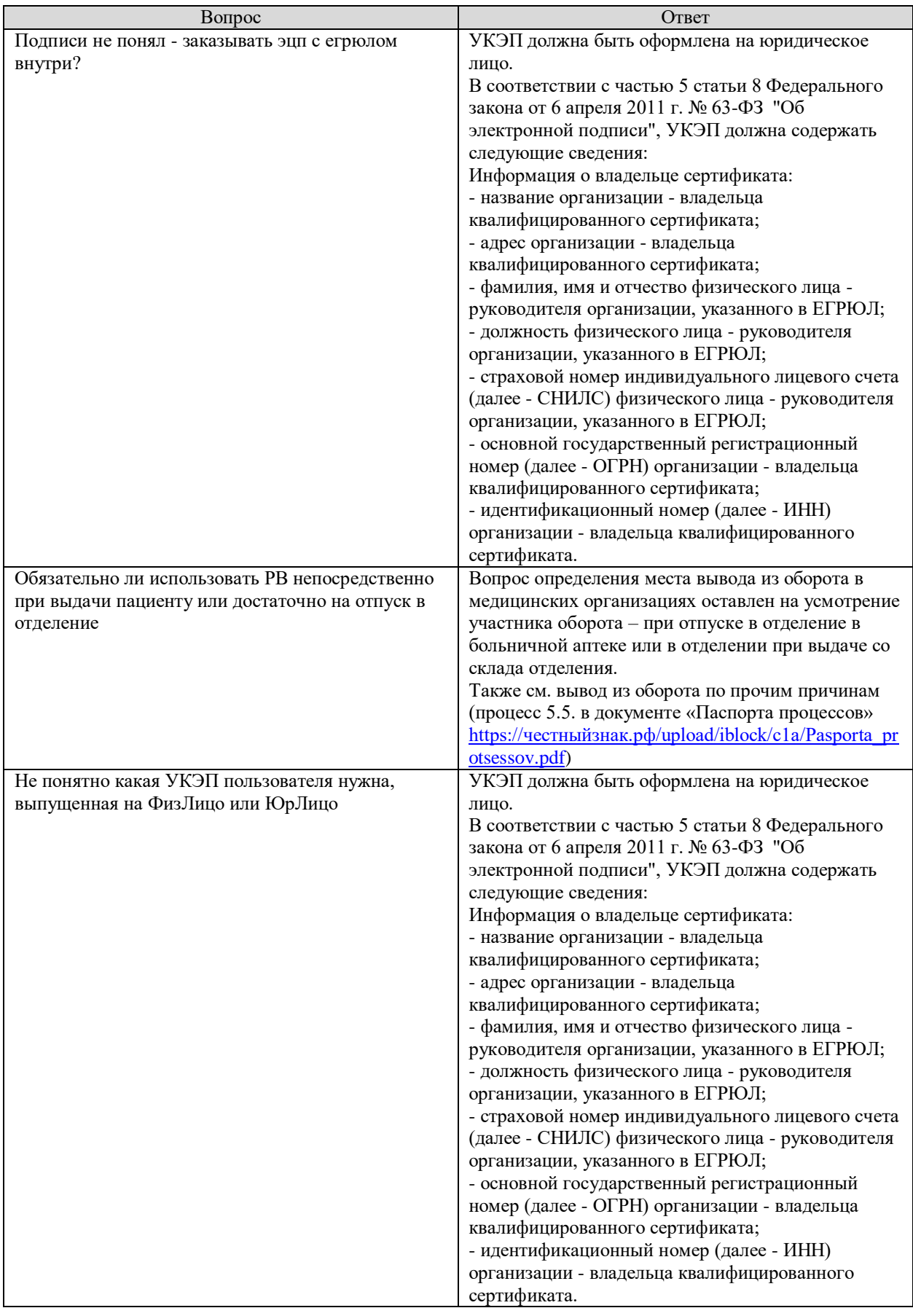

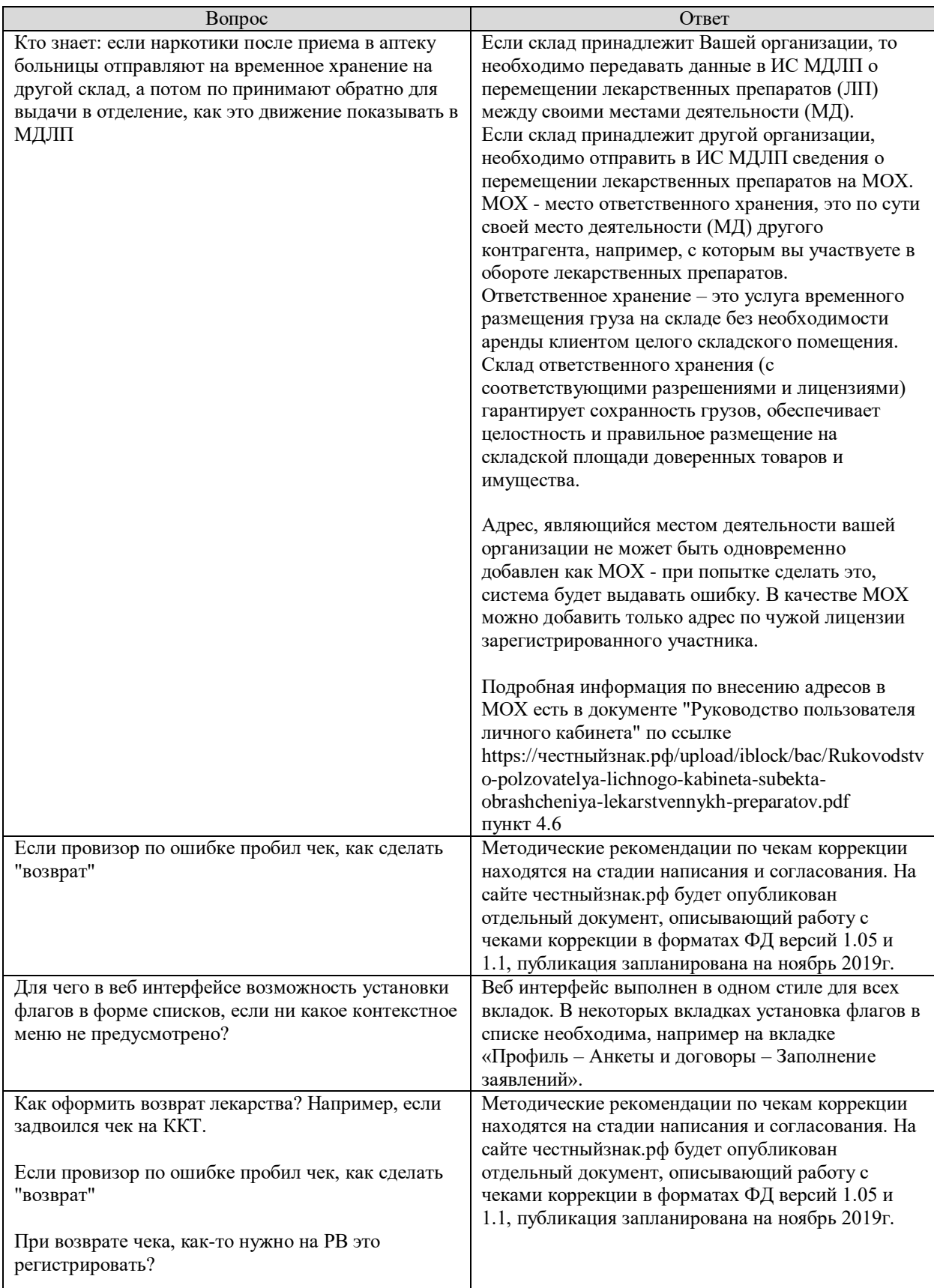

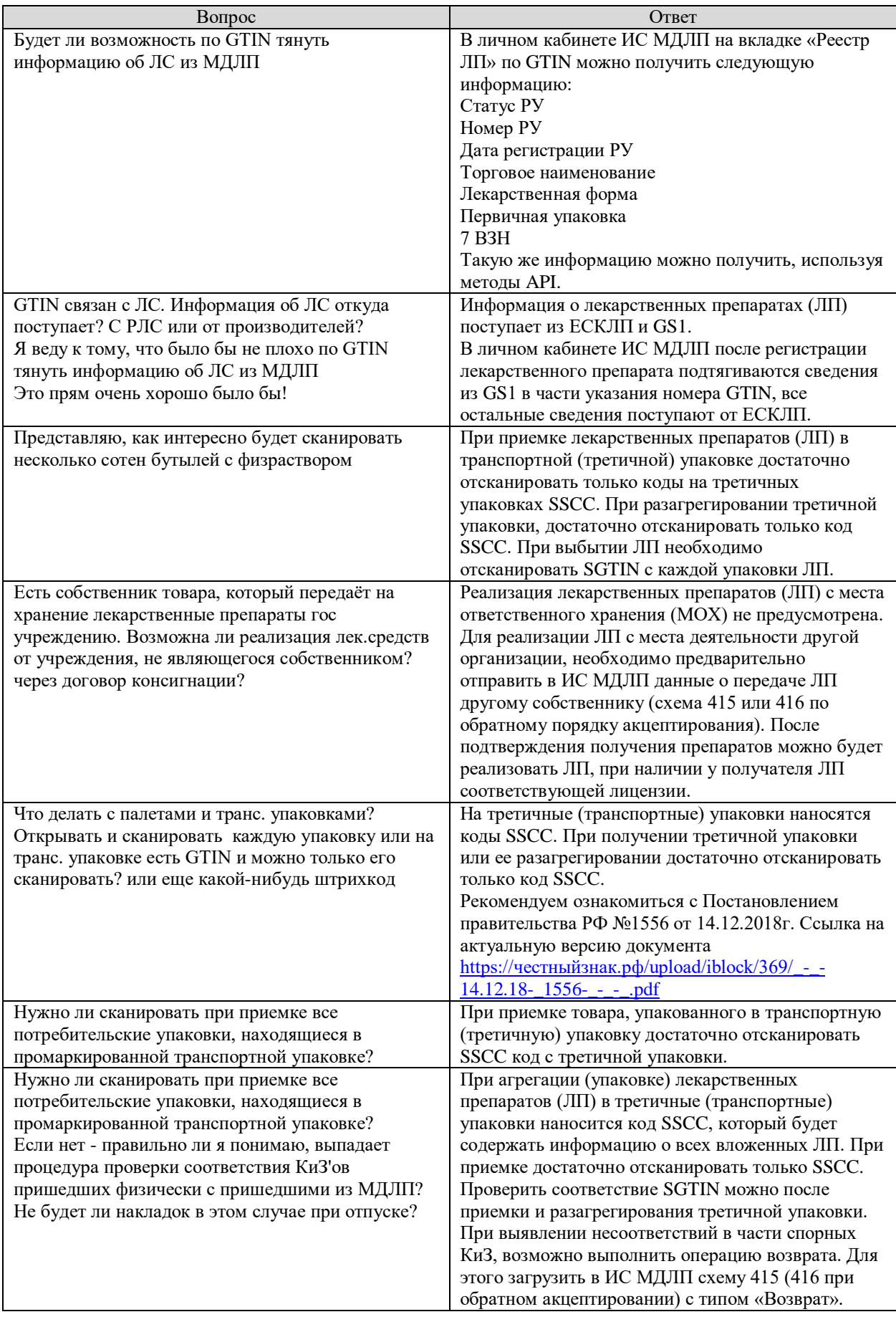

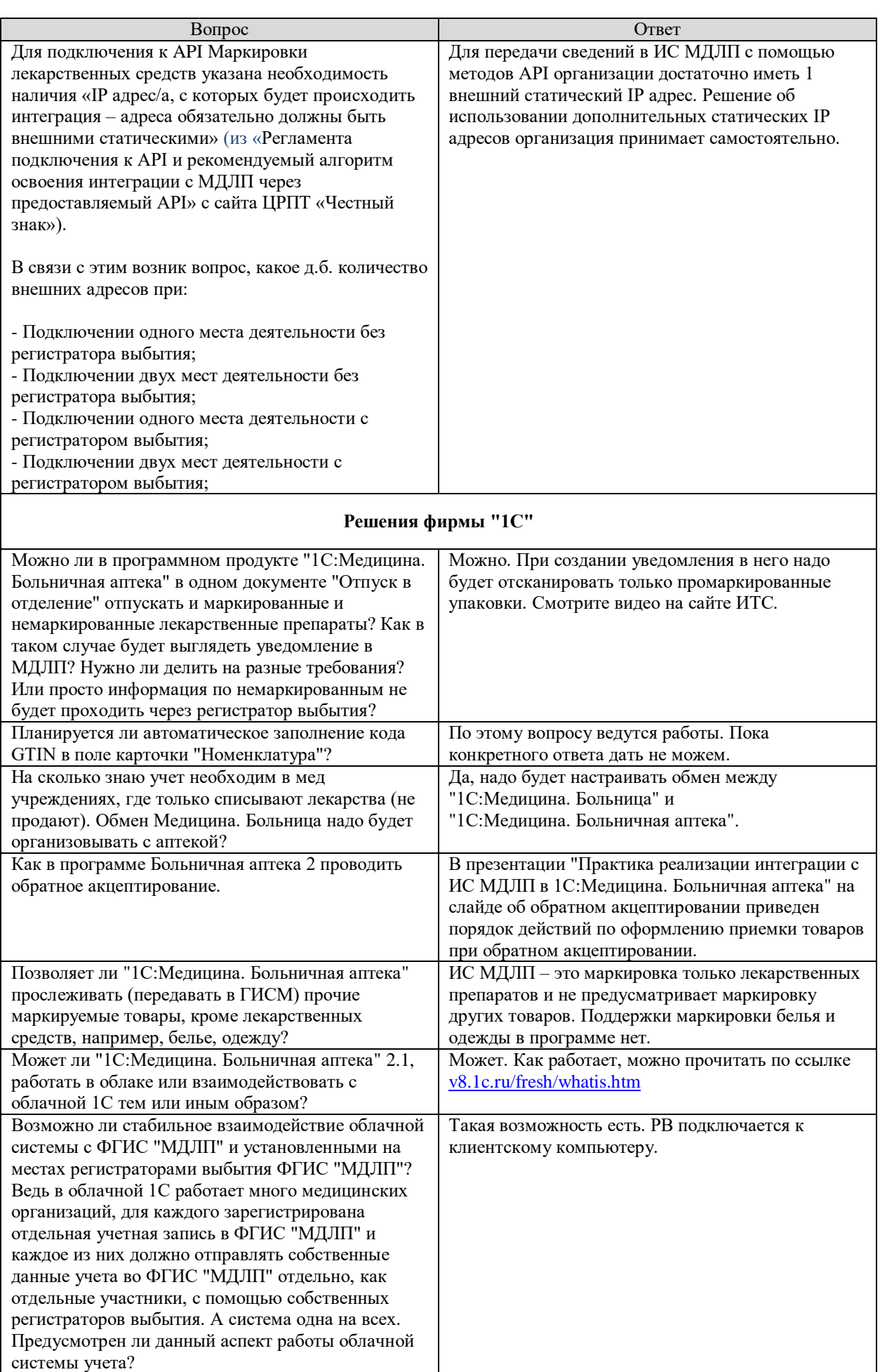

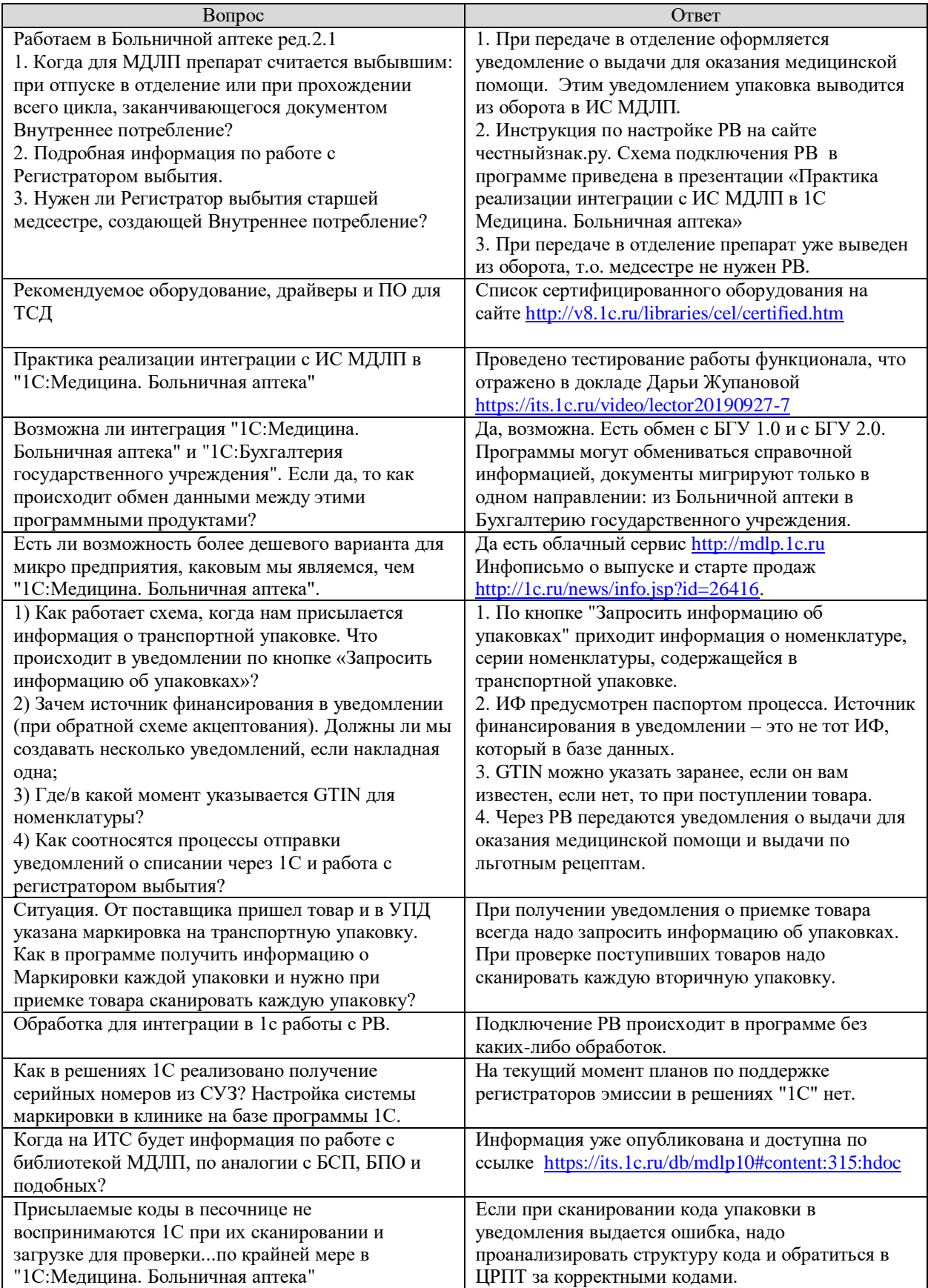

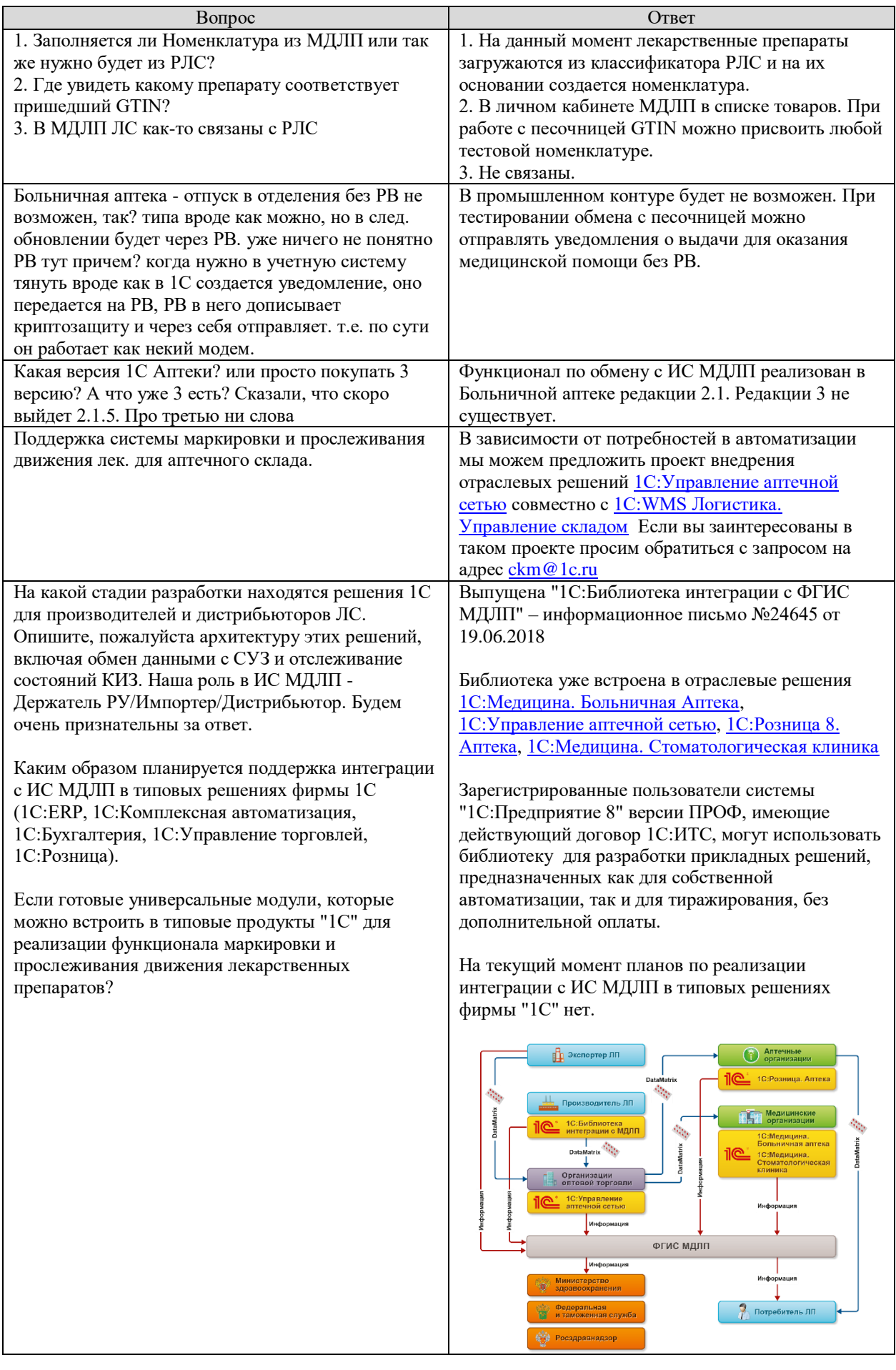

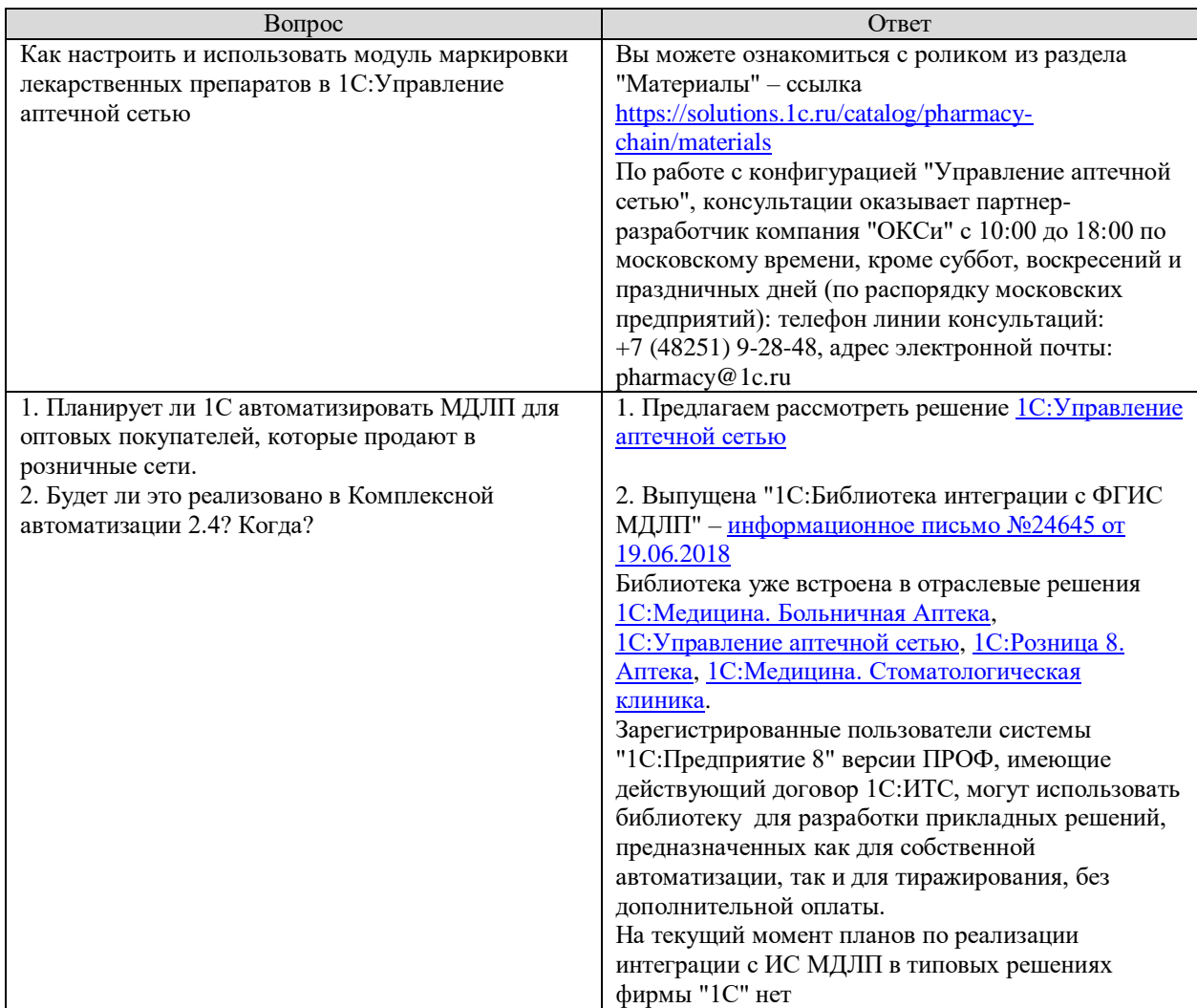

При возникновении дополнительных вопросов просим обращаться:

- по ИС МДЛП адресу [https://support.crpt.ru,](https://support.crpt.ru/) [support@crpt.ru,](mailto:support@crpt.ru) тел.8 (800) 222 1523
- по решениям фирмы "1С" [ckm@1c.ru](mailto:ckm@1c.ru)